# FAQ: An Alternative Research Paper

### James Strickland SLIPPERY ROCK UNIVERSITY

Originally presented NCTE San Francisco 11/19/03

## Here's a good question:

Why do we have to teach the research paper?

### So we'll know how to write a dissertation

A DESCRIPTIVE STUDY OF WAYS

WRITING PROJECT TEACHERS

USE PORTFOLIOS

A Dissertation Submitted to the Graduate School in Partial Fulfillment of the Requirements for the Degree Doctor of Philosophy

# And chances are, if you have to write a dissertation….

- **Nou'd better learn for your Masters thesis!**
- And, if you're going to write a Masters thesis, chances are you'd better learn to write a "term" paper (maybe a Senior thesis as well)
- And, if you're going to write a "term" paper in college, chances are you'd better learn to do one in high school
- **And if you're going to have to write one in** high school, chances are …

## That's right---Middle School 4th Grade!

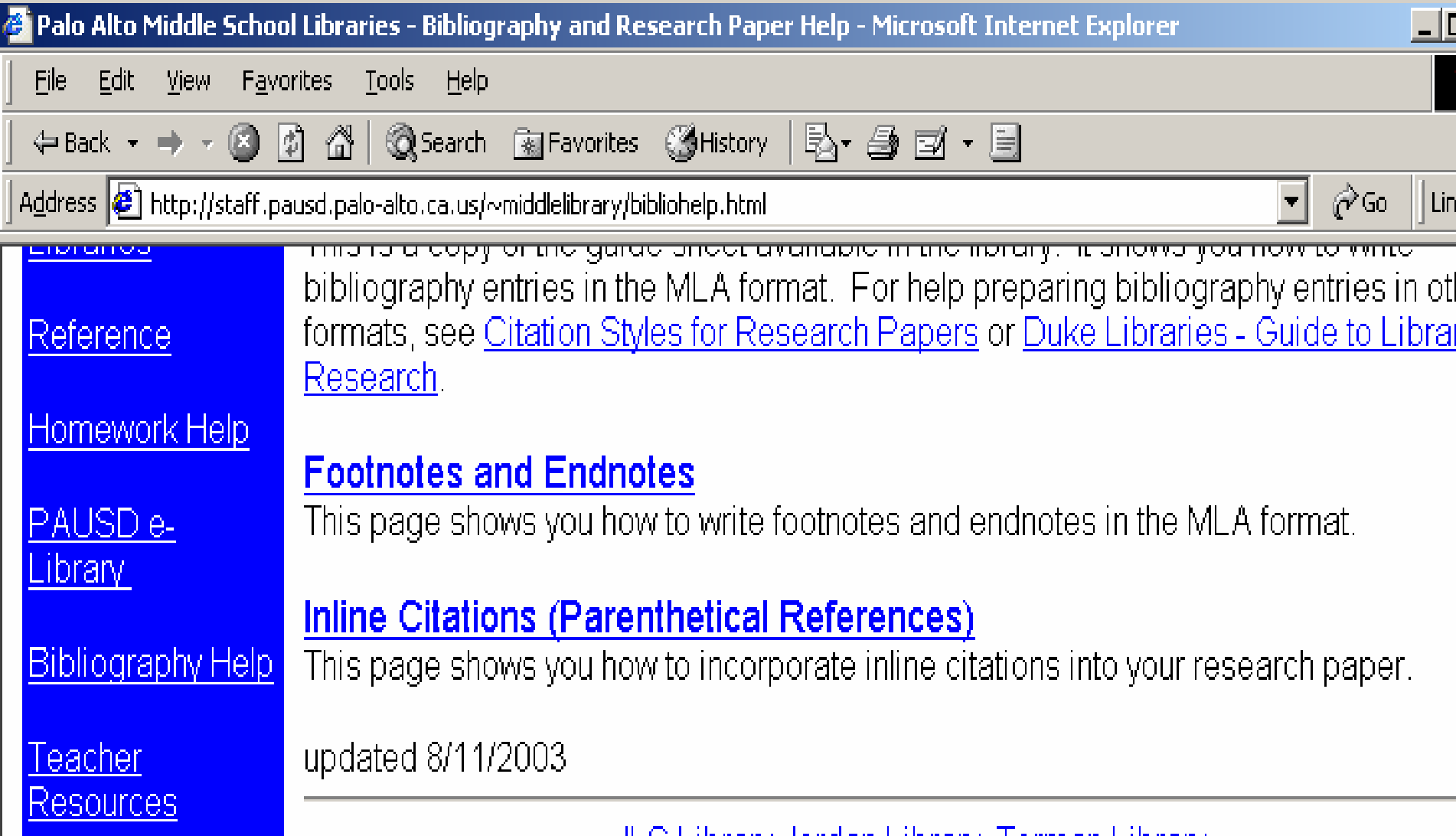

But, don't worry…

#### k. **Technology will come to your aid.**

## **There are websites devoted to** help the most elementary research paper writer.

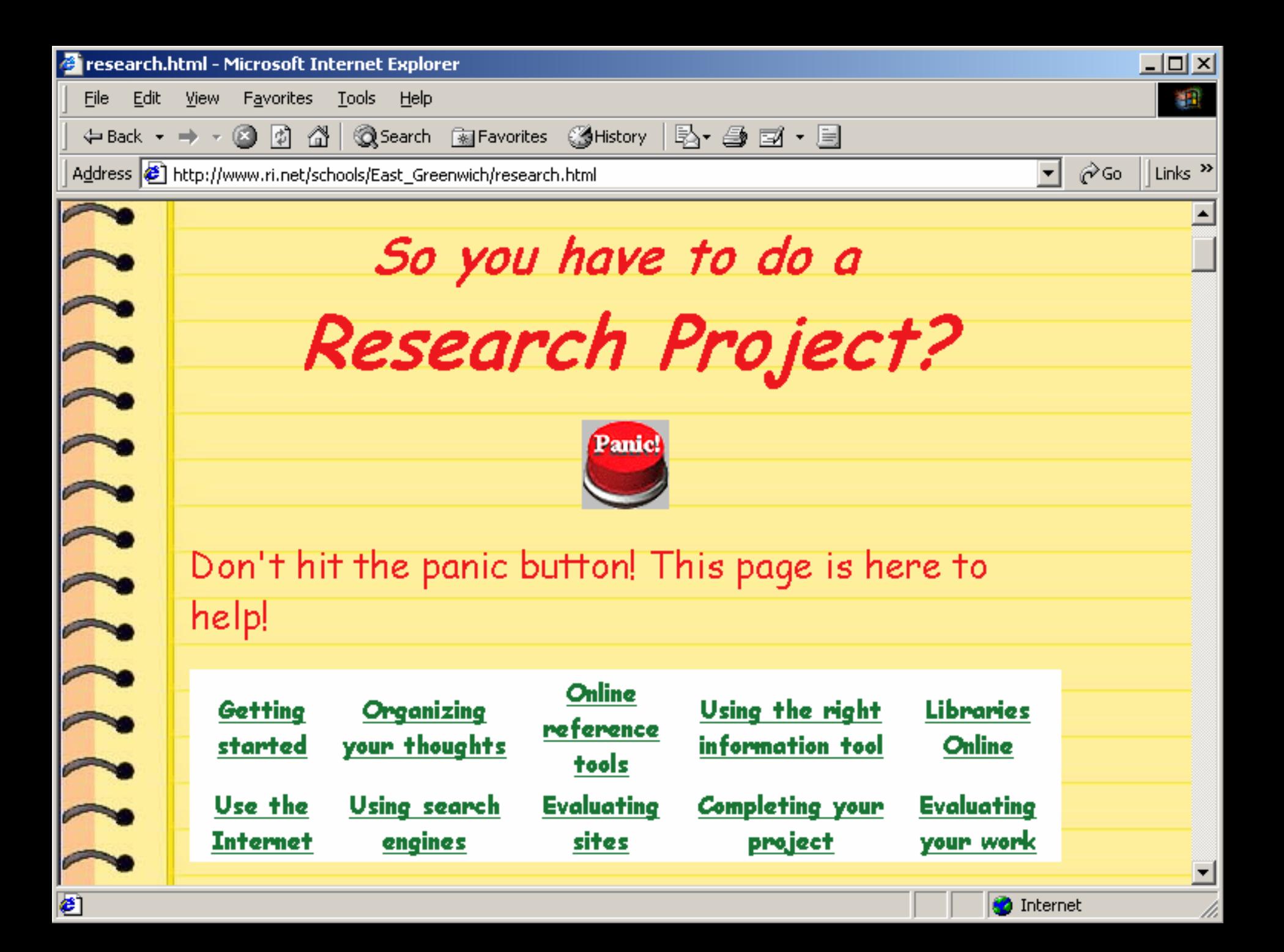

# And search engines...

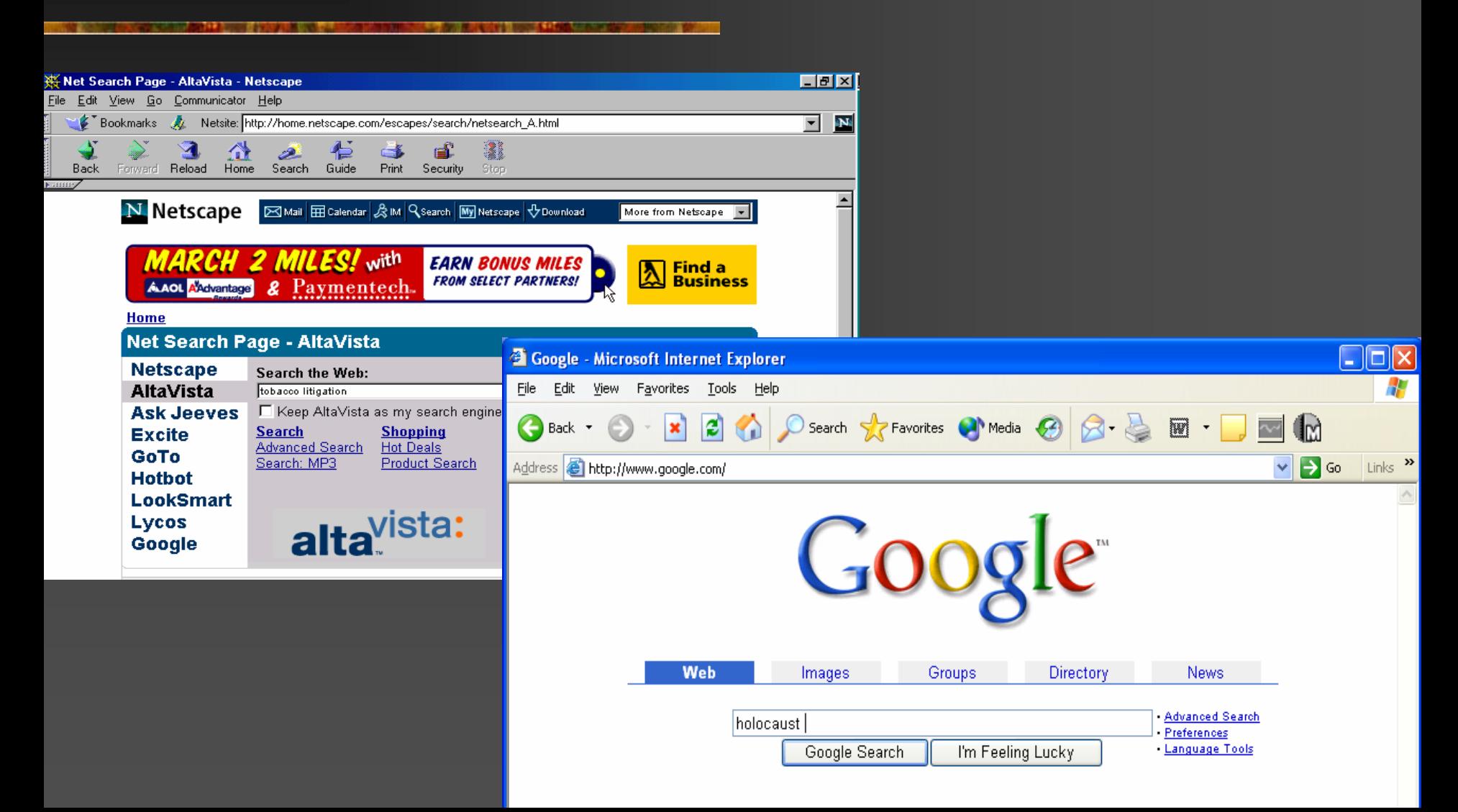

# And places to even BUY 'term' papers and,

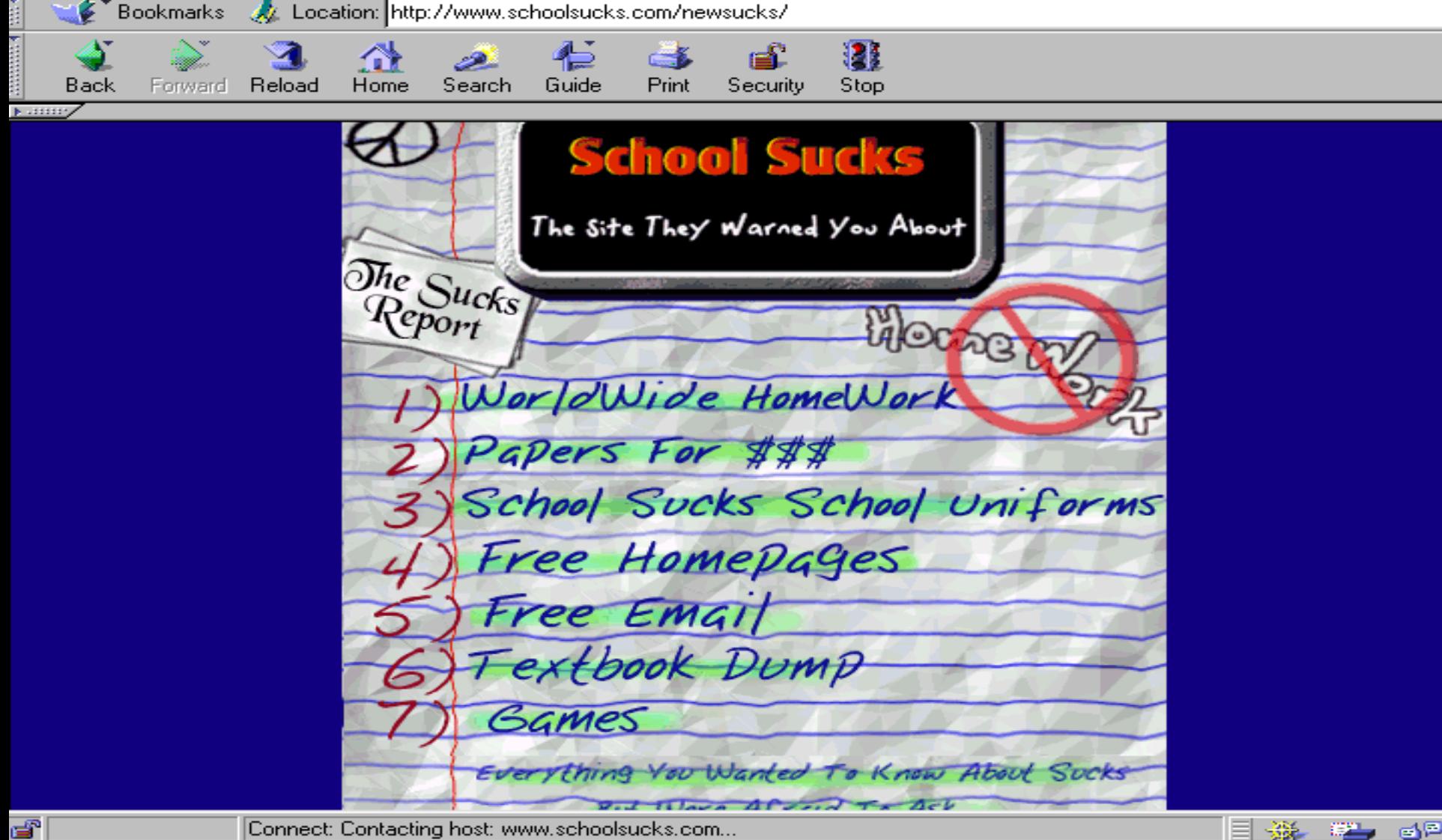

[Connect: Contacting host: www.schoolsucks.com...

## Napster-like sites to swap 'em

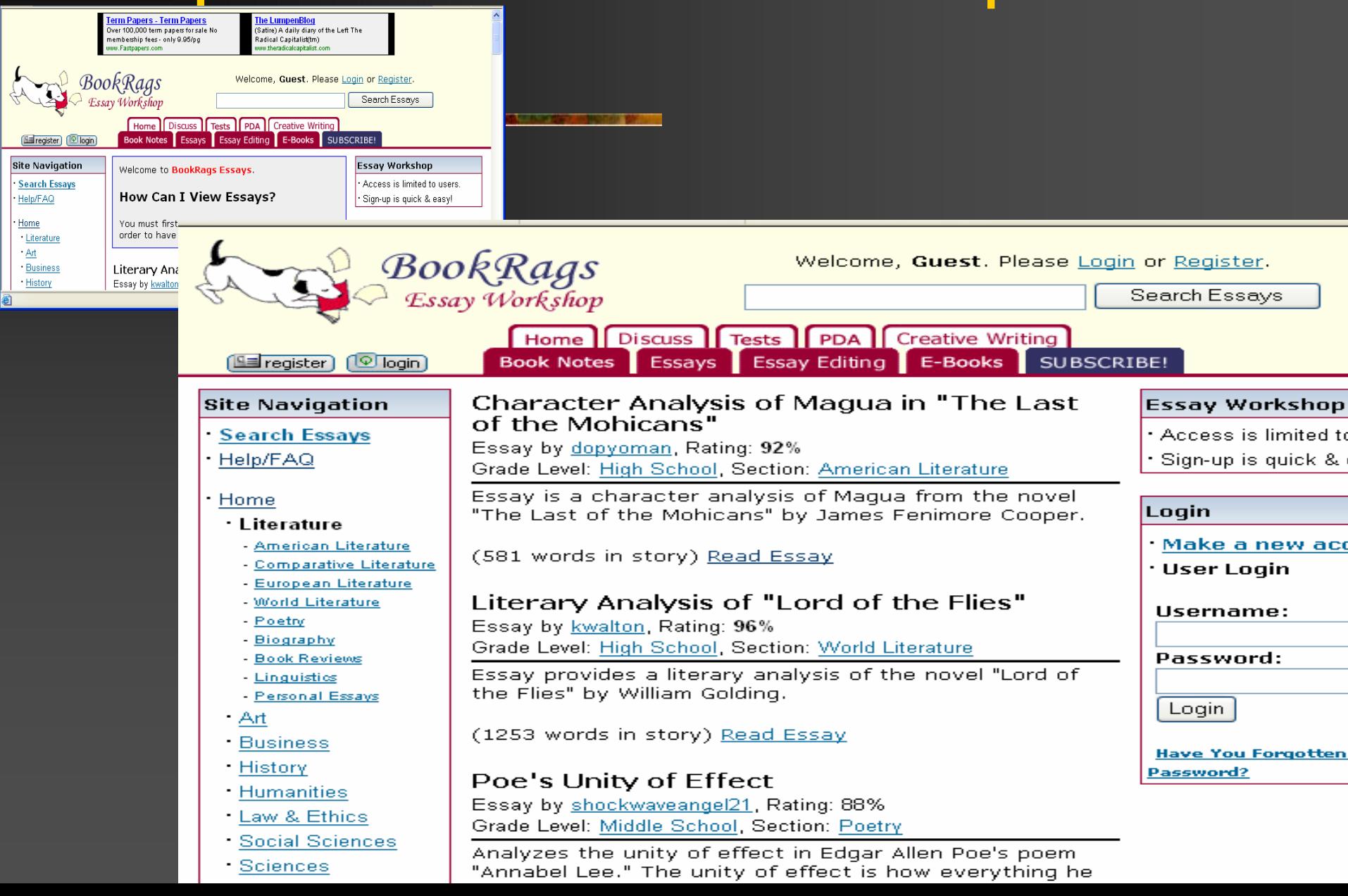

# And websites to CATCH those who buy research papers...

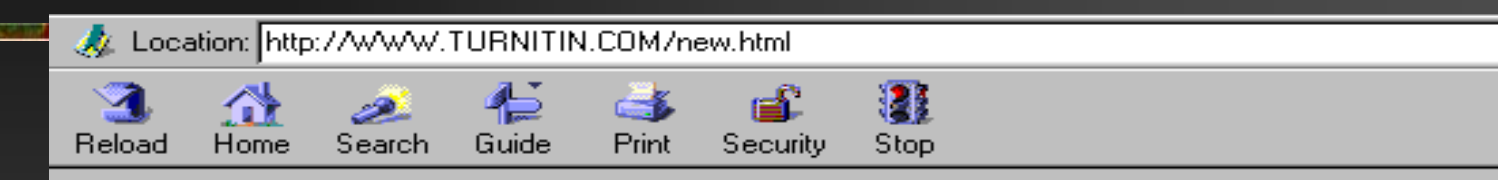

Welcome to Turnitin.com. the world's leading resource for educators and students concerned with the deterioration of

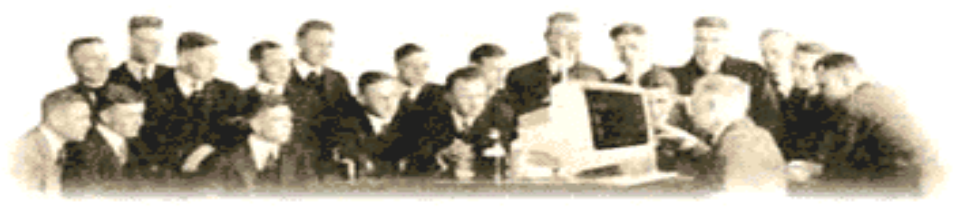

academic integrity in our schools. Our service makes it easy to find out if any homework assignment, essay, or research paper has been copied or paraphrased from the Internet, and ensures that students are getting the most out of their education. We also offer several other unique features, including an online Peer Review service, Digital Archiving, and an upcoming Online Grading System.

Click to the right to take a look at one of our Originality Reports, which make determining the originality of any paper a breeze. You can also visit the services section of our site to learn more about our other innovative features.

![](_page_10_Picture_6.jpeg)

![](_page_10_Picture_7.jpeg)

Turnitin.com is currently helping high school teachers and university professors everywhere bring academic integrity back into their classrooms. Our system is already being used in almost every

### **NH** Which makes me wonder, Why assign a research paper in the first place?

## (Other than writing a dissertation)

Instead, since no one in the real world writes research papers **as taught in high school and college**

 $\mathbb{R}^2$ **I've discovered its replacement**  $\mathbb{R}^2$ **Exercise Created by technology**  $\mathbb{R}^2$ **A new form or genre of writing**  $\mathbb{R}^2$ **Indigenous to the computer,** though turning up everywhere

## The FAQ **FREQUENTLY ASKED QUESTIONS**

![](_page_13_Picture_1.jpeg)

Membership Publication Convention **Journal** General

#### **Site Links**

**Books** Conventions Elections/Leadership FAOs Issues/Positions Journals Membership **NCTE Directory** News Online Bookstore **Drace Cantar** 

Join NCTE | About NCTE | Contact Us | Search | Site Map Elementary Middle Secondary College **NCTE Home** Welcome to the National Council of Teachers of English. Additional Resources for Teachers NCTE Links

### **Frequently Asked Questions**

**Publication Questions** 

**Membership and Journal Questions** 

**Convention Questions** 

#### **General Questions**

**Solutions** (Information is available on topics such as assessment, places that publish student writing, and English language arts careers.)

#### Spotlight

Do we have your current e-mail address?

#### Problem

If your question is not listed please e-mail it to us.

#### Who We Are

We welcome all teachers

# Suddenly, every website has **FREQUENTLY ASKED QUESTIONS**

![](_page_14_Picture_1.jpeg)

Welcome to www.autism-resources.com, offering information and links regarding the developmental disabilities autism and Asperger's Syndrome.

- Links. A large classified index of links to autism-related web sites. Included are web resources of all kinds including sites with information about various treatment options, sites dedicated to Aspergers, sites with accounts of the experiences of autistic people and their parents, autism organizations, and more.
- Frequently Asked Questions Memo (FAQ). A wealth of information and background material regarding autism contributed by people online. Includes definitions and descriptions of autism and Asperger's, a glossary of terms and acronyms, lists of related disorders, treatments, books, movies, history, organizations, initiatives, etc. Aimed at people who discover they need to know about autism, but valuable to all.
- Advice to parents who discover their child is autistic. A collection of messages from several parents on the AUTISM mailing list offering what they would have liked to have known when they found out their child was autistic.
- $\bullet$  Book Information. Collected information about every autism-related book I find reference to. Includes recommendations of parents and other readers, books for children, for parents, for teachers, for professionals, accounts of autistic people, fiction a sheath is contributed and a strong of the statement of the state in a marker of contributed and the component of the theory of the state

# With Table of Contents-like headings or questions

![](_page_15_Picture_7.jpeg)

## ... with the answers a click away

Address  $\bigcirc$  http://www.autism-resources.com/autismfaq-trea.html

### **Autism FAQ - Treatment**

⊘^Go

Link

See also the comments below under "Controversies".

There is no standard, universally accepted treatment of autism; in fact, every single method has its detractors. General approaches may be summarized as follows:

- Biochemical (food allergies, medication, food and vitamin supplements)
- Neurosensory (sensorial integration, over stimulation and patterning, auditory training, facilitated communication, daily life therapy)
- Psycho-dynamic (holding therapy, psychotherapy and psychoanalysis, option institute(which also falls in behavioral))
- Behavioral (Discrete trials (Lovaas and others), behavior modification with and without aversives, TEACCH)

Note: Many of the programs mentioned above also use other approaches to some degree and an attempt was made to place them in the most appropriate category.

The literature seems to show that food allergies and the possibility of candida should be checked immediately because a significant number of children may be autistic because of these problems which can be controlled through drugs or diet. As for as other kinds of drug thereous are concerned. there is no drug that is universally successful in treating autistic.

# FAQ (frequently asked questions)

- **FAQs are a type of heading and document** format developed because computer texts are difficult to read.
- $\mathbb{R}^2$ **Headings are written as questions**
- **Students can create FAQs by dividing** longer texts into self-contained sections with a question as a section heading.
- **They help organize the text and creating** them teaches reading strategies.

### No one really asks the questions **much less asks frequently**

- **That's merely an organizational** convention
- $\mathbb{R}^3$ **And the answers are short essays focused** around a 'thesis,' a question if you will.
- Someone has to research the 'answer' to the FAQ question
- And write the 'answer'
- **And organize the webpage**

And that's what we wanted to accomplish with the research paper in the first place, wasn't it? **Technological literacy skills Bynthesized research skills** ■ Organizational writing skills **Real World Applications** 

## FAQ – the new research paper

**The actual directions for creating the FAQ** page follow on the handout

■ Thank you **■ Thank you** ■ Thank you  $\blacksquare$  Thank you **■ Thank you**  **T. AND ALL PORTS & YOU WANT YOU ALL REGISTERED THAN THE ANY ALL REGISTER AND CONTINUES OF A REGISTER OF A STATE OF A REGISTER OF A REGISTER OF A REGISTER OF A REGISTER OF A REGISTER OF A REGISTER OF A REGISTER OF A REGIST** 

# These directions handle just the FAQs; web design is up to you

![](_page_22_Picture_7.jpeg)

One may either write the questions first and then the answers or write the text and divide it with headings posed as questions; for this example let's imagine we have written a passage on a certain topic that has been researched.

- Decide on a heading that can function as a section heading. You may write it in the form of a question. Type it above the section and skip a space.
- **Return to the first letter of the question-heading** and mark it with a bookmark in this way. Go to the {Insert} menu and select the practice FAQ - Microsoft Word

![](_page_23_Figure_3.jpeg)

- **Type in one word where it says bookmark** name, one that will be memorable, not necessarily the first word of the question. Click Add when you're done.
- The dialogue box will disappear and you'll be back at your text.

### Return to the question-heading you've written,

- Highlight it and copy it to the top of the first page.
- Highlight it once more, and link it to the bookmark by clicking on the {Insert Hyperlink} tool on the third menu bar.
- п It looks like a globe with a paperclip below it.
- If you hold your cursor over the icor,  $\mathbf{I} = \mathbf{I}$   $\equiv$   $\mathbf{I} = \mathbf{I}$ show a label that confirms "insert  $hy^{\perp}$

![](_page_25_Figure_5.jpeg)

- L - - - -

![](_page_25_Picture_6.jpeg)

г.

The highlighted question-heading should appear in the "text to display" box

- Click on the Bookmark button on the right side to browse for the bookmarks you've created.
- Click on the bookmark you just created.
- Click Okay.

### The question-heading should now appear in blue.

### If you click on the blue text, your cursor should jump to the location in the document the heading refers to.

 $\bullet$  Favorites  $\star$  $Go -$ C:\Documents and Settings\Owner\My Documents\CONSULTING\ -

#### FAQ Research Papers

How do I refer to people I use as research sources, especially those I interview?

Why not just number entries in the Works Cited?

Why is it important to identify the people we quote or reference?

#### How do I refer to people I use as research sources, especially those I interview?

Identify them by their claim to expertise and with their full name (first and last name) the first time you refer to them. Simply use the last name after that. For example, Thomas Falkner, professor of Classical Studies at the College of Wooster, believes . . . Rather than:

Dr. Falkner from Wooster thinks...

#### Why not just number entries in the Works Cited?

Some style formats do use numberical ordering for references but the system we're following uses the alphabet. So the Works Cited doesn't need numbers because it's ordered alphabetically by the last name of the author or reference. This way citations in the text can be easily found in the list of works cited. For example: if the sentence in the text read, "Thomas Falkner, professor of Classical Studies at the College of Wooster, believes . . . " the citation might be given as follows: Falkner, Thomas. Personal Interview. April 26, 2003.

#### Why is it important to identify the people we quote or reference?

Imagine we have a quote:

"Reality TV panders to the basest desires in people---greed and delight in the humiliation of others," says Charles Schultz.

**Notainallet U.S. 10 Intereptual Concept Concerns** U.S. **Notains Dr. James Strickland**  $\mathbb{R}^2$ **Bulley Rock University Bulley Rock PA 16057**  724-738-2349 **James.strickland@sru.edu**